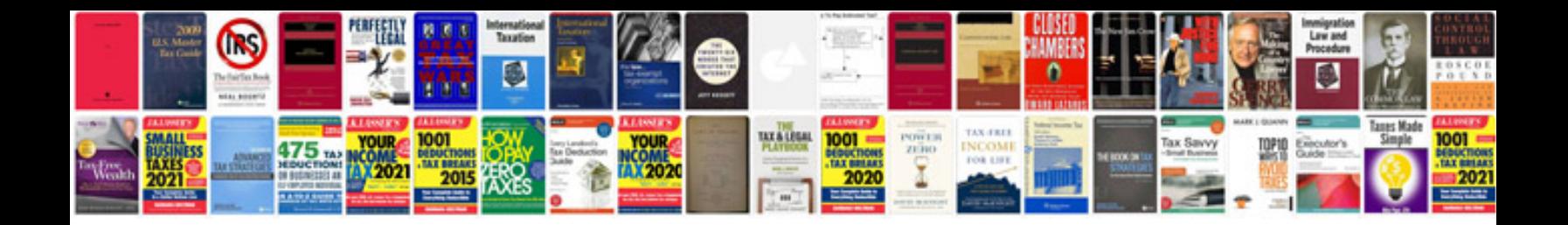

**Manual workshop**

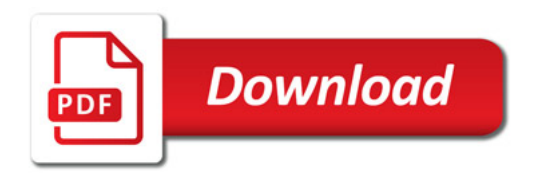

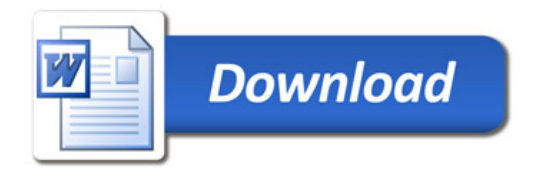